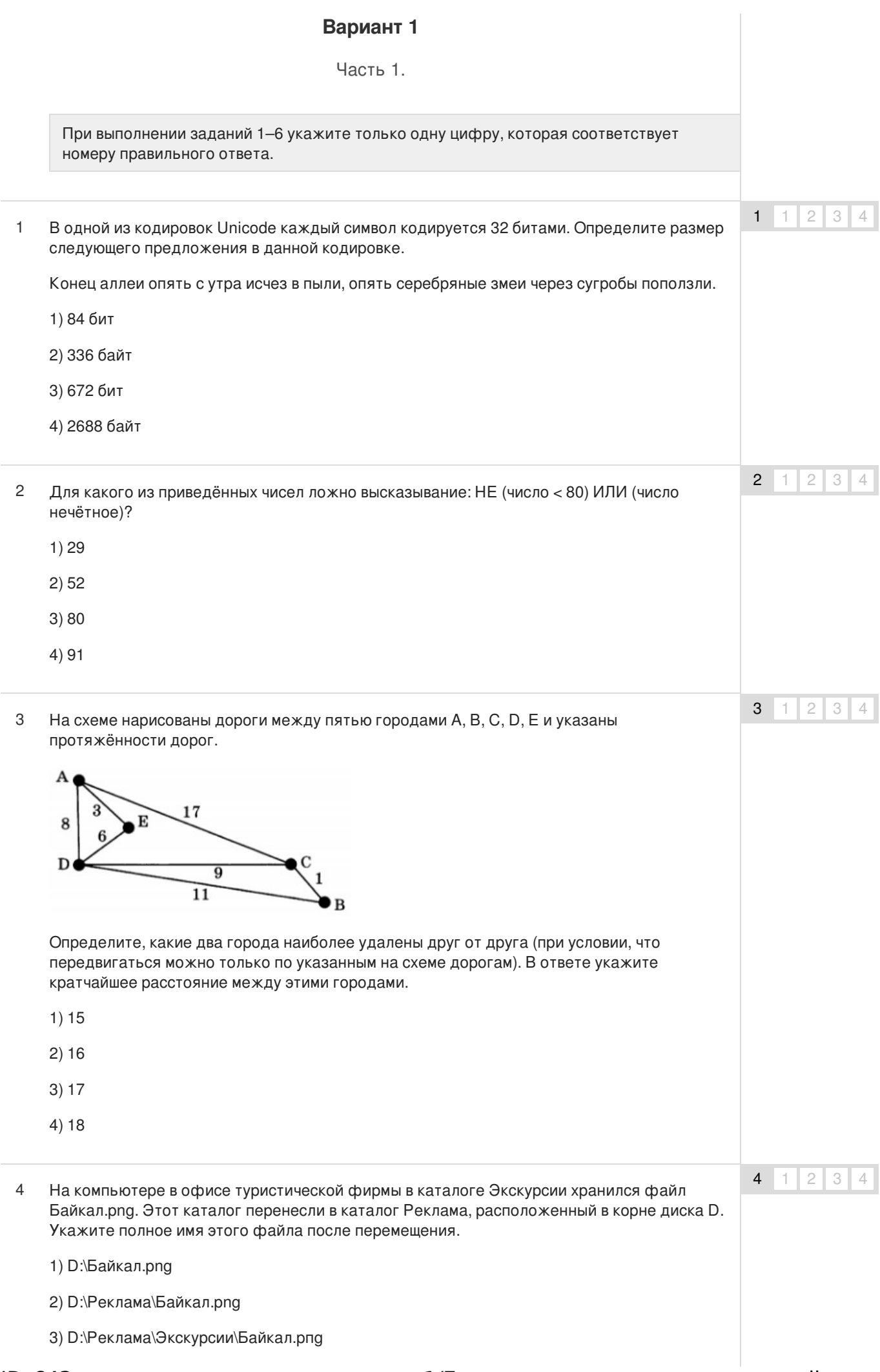

### $\overline{5}$ Дан фрагмент электронной таблицы:

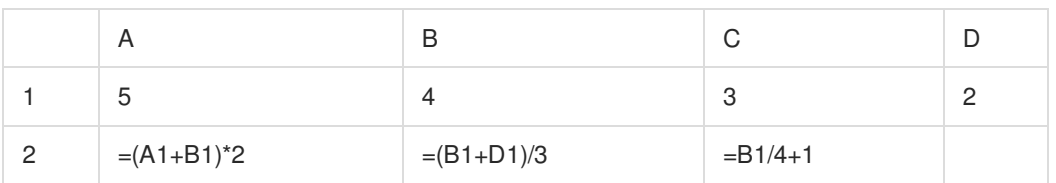

Какая формула может быть записана в ячейке D2, чтобы диаграмма, построенная по значениям диапазона ячеек A2:D2 после выполнения вычислений, соответствовала рисунку:

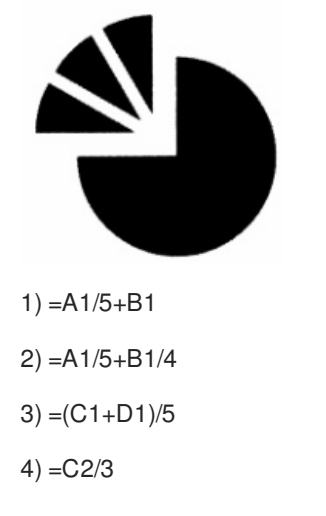

 $1$  2 3 4

 $5 \mid 1 \mid$ 

 $2 \mid 3$ 

 $\overline{4}$ 

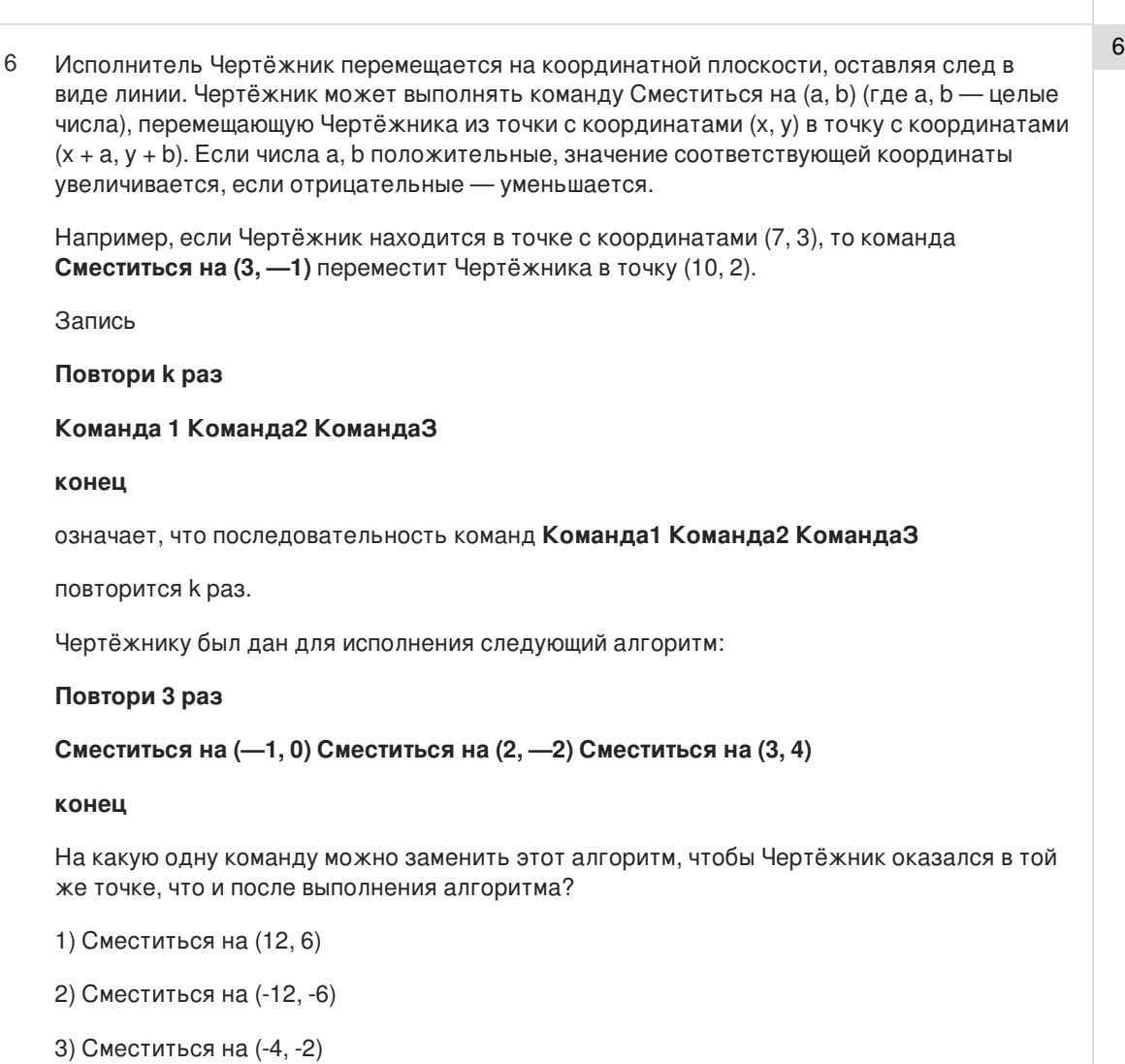

Ответом к заданиям 7-18 является число или последовательность символов (букв или цифр), которые следует записать в поле ответа.

 $\overline{7}$ Илья и Коля для общения друг с другом придумали собственный шифр, в котором буквы русского алфавита шифруются последовательностями латинских букв. Вот фрагмент кодовой таблицы:

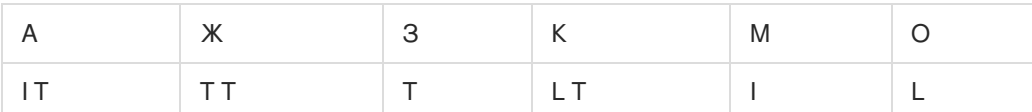

Расшифруйте сообщение, если известно, что в нём все русские буквы встречаются не более одного раза:

TITILLT

Запишите в ответе расшифрованное сообщение.

8 8 В алгоритме, записанном ниже, используются переменные а и b. Символ « := » обозначает оператор присваивания, знаки « + », «-», «\*» и «/» — операции сложения, вычитания, умножения и деления. Правила выполнения операций и порядок действий соответствуют правилам арифметики. Определите значение переменной а после выполнения данного алгоритма:

 $a := 7$ 

- $b := 5 + a$
- $b := a + b + 1$
- $a := b/4*3-a$

В ответе укажите одно целое число - значение переменной а.

 $\overline{9}$ Определите, что будет напечатано в результате работы следующей программы. Текст программы приведен на трех языках программирования.

### Алгоритмический язык

алг нач цел s. к  $s := 110$ нц для к от 5 до 12  $s := s - 5$  $K11$ вывод s KOH Бейсик

 $s = 110$ FOR  $K = 5$  TO 12  $s = s - 5$ NFXT<sub>K</sub> PRINT<sub>s</sub> **END** 

# Паскаль

var s, k: integer;

 $\overline{7}$ 

9

```
begin
  s := 110;
  for k := 5 to 12 do
    s := s - 5;write(s);end.
```
10 В таблице Dat хранятся положительные или отрицательные целые числа. Определите, что будет напечатано в результате выполнения следующего алгоритма, написанного на трех алгоритмических языках.

### Алгоритмический язык

алг нач целтаб Dat[1:10] цел к, т, пит Dat[1]:= 7; Dat[2]:= -8  $Dat[3] = 3$ ;  $Dat[4] = 6$  $Dat[5] = -4$ ;  $Dat[6] = 3$ Dat[ $7$ ]: = 5; Dat[ $8$ ]: = -5 Dat  $[9] := 7$ ; Dat  $[10] := 1$  $num := 1; m := Dat[1]$ нц для k от 2 до 10 если Dat[k] \* m < 0 то  $m := Dat[k]$ ; num := k **BCe** KЦ вывод num KOH

# Бейсик

```
DIM Dat (10)AS INTEGER
  Dat (1) - 7: Dat (2) = -8Dat (3) = 3: Dat (4) = 6Dat (5) = -4 Dat (6) = 3Dat (7) = 5: Dat (8) = -5Dat (9) = 7: Dat (10) = 1num = 1: m = Dat(1)FOR k = 2 TO 10
      IF Dat(k) * m < 0 THEN
         m = Dat(k)num = kEND IF
    NEXT<sub>k</sub>
PRINT<sub>num</sub>
END
```
## Паскаль

```
var k, m, num: integer;
Dat: array[1..10] of integer;
begin
  Dat[1]:= 7; Dat[2]:= -8;
  Dat[3]:= 3; Dat[4]:= 6;
  Dat[5]:= -4; Dat[6]:= 3;
  Dat[7]:= 5; Dat[8]:= -5;
  Dat [9] := 7; Dat[10] := 1;
  num := 1; m := Dat[1];
    for k = 2 to 10 do begin
       if Dat[k] * m < 0 then
       begin
         m := Dat[k]; num := k
       end
    end:
    write(num);
end.
```
 $10$ 

11 На рисунке — схема дорог, связывающих города А, Б, В, Г, Д, Е, Ж, 3, И, К, Л. По каждой дороге можно двигаться только в одном направлении, указанном стрелкой. Сколько существует различных путей из города А в город Л?

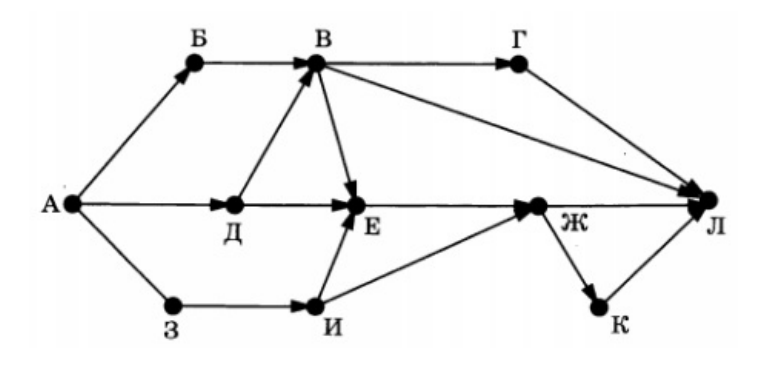

12 Ниже в табличной форме представлены сведения о библиотечном фонде школы.

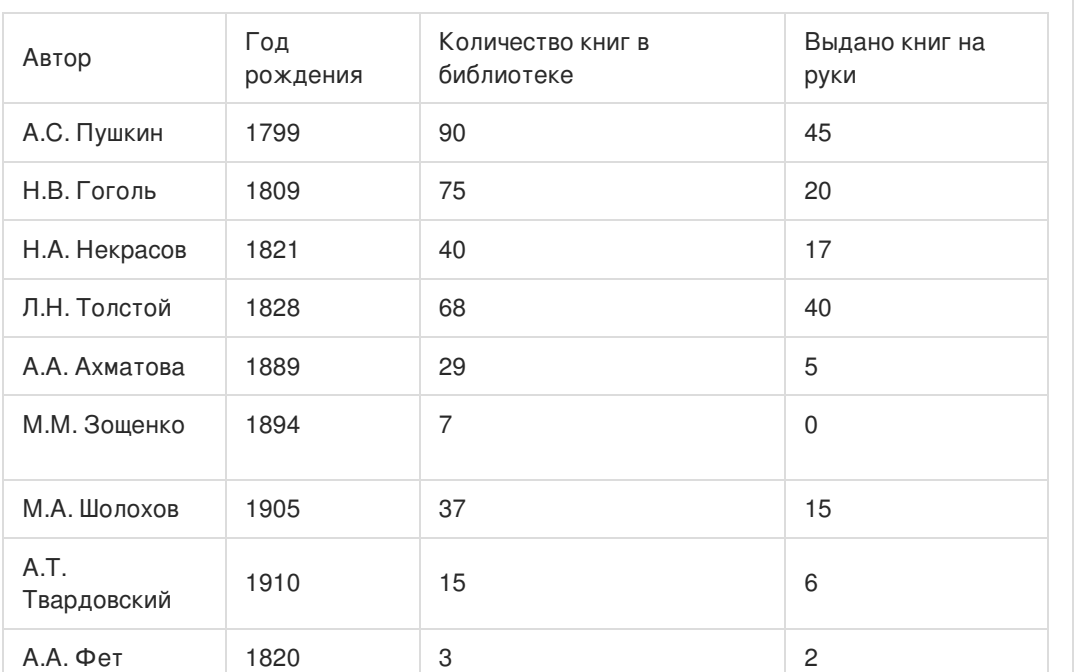

Сколько записей в данном фрагменте удовлетворяют условию (Год рождения > 1900) ИЛИ (Количество книг в библиотеке < 40)? В ответе укажите одно число — искомое количество записей.

Переведите число 137 из десятичной системы счисления в двоичную систему счисления. 13 В ответе укажите двоичное число. Основание системы счисления указывать не нужно.

У исполнителя Увеличитель две команды, которым присвоены номера: 14

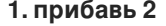

# **2. умножь на 3**

Первая из них увеличивает число на экране на 2, вторая увеличивает его в 3 раза. Составьте алгоритм получения из числа 7 числа 29, содержащий не более 5 команд. В ответе запишите

только номера команд.

*(Например, 121 — это алгоритм: прибавь 2 умножь на 3 прибавь 2,*

*который преобразует число 2 в число 14.)*

11

12

13

14

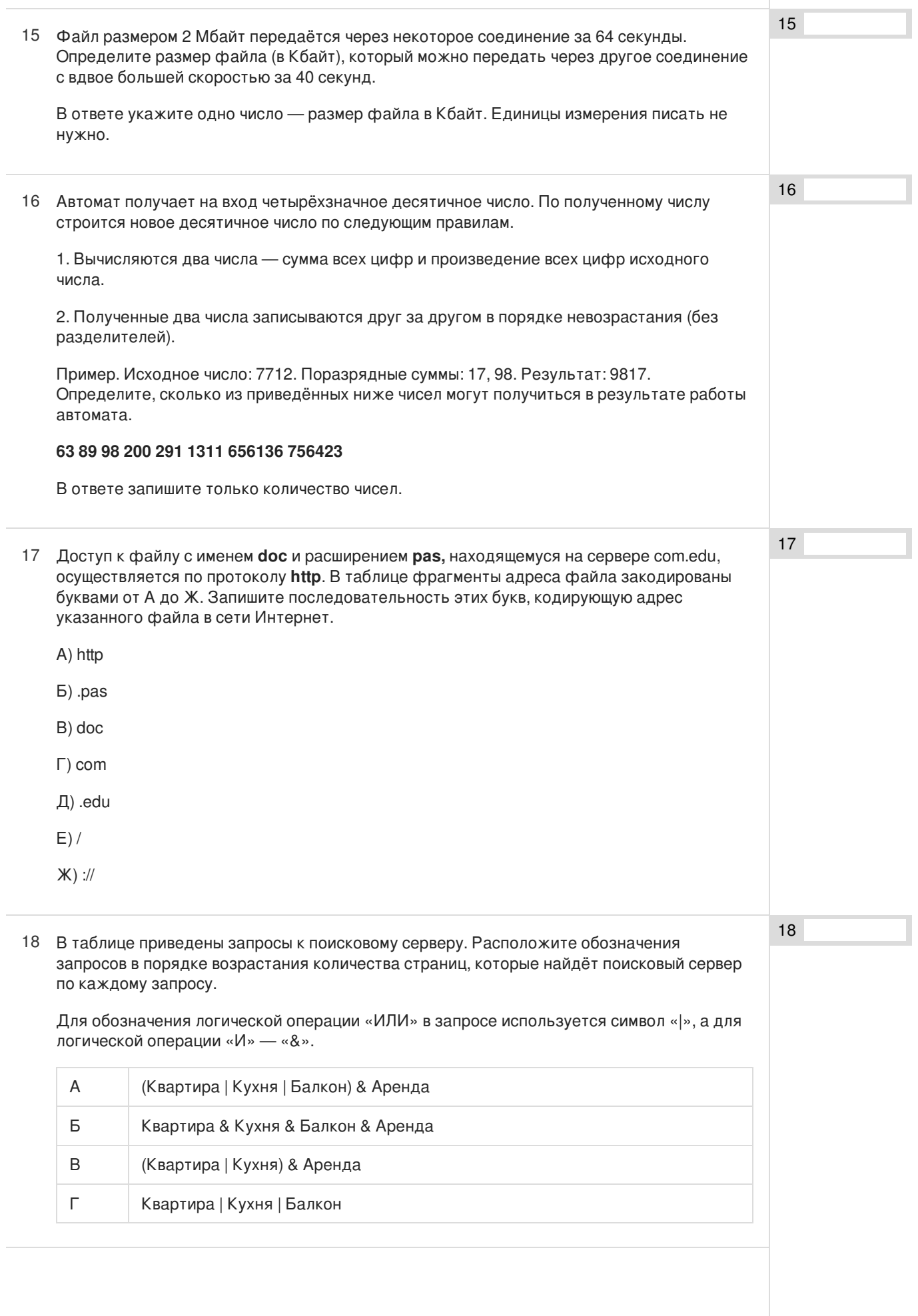

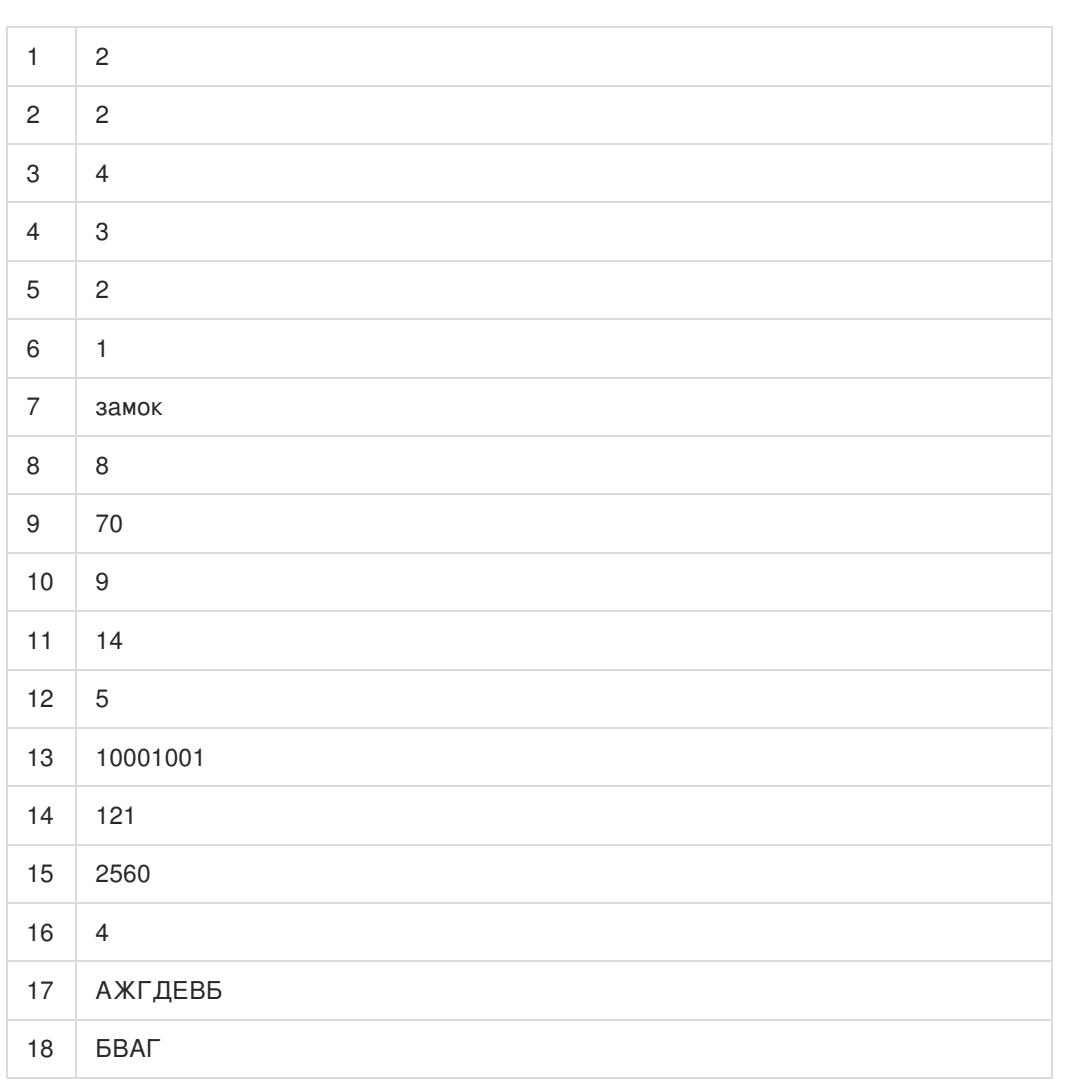

Обо всех неточностях пишите на почту (с указанием номера варианта и задания): gregory@neznaika.pro

Источник: http://neznaika.pro/test/inf\_oge/643-variant-1.html